# **ABSOLUTE C++**

#### **SIXTH EDITION**

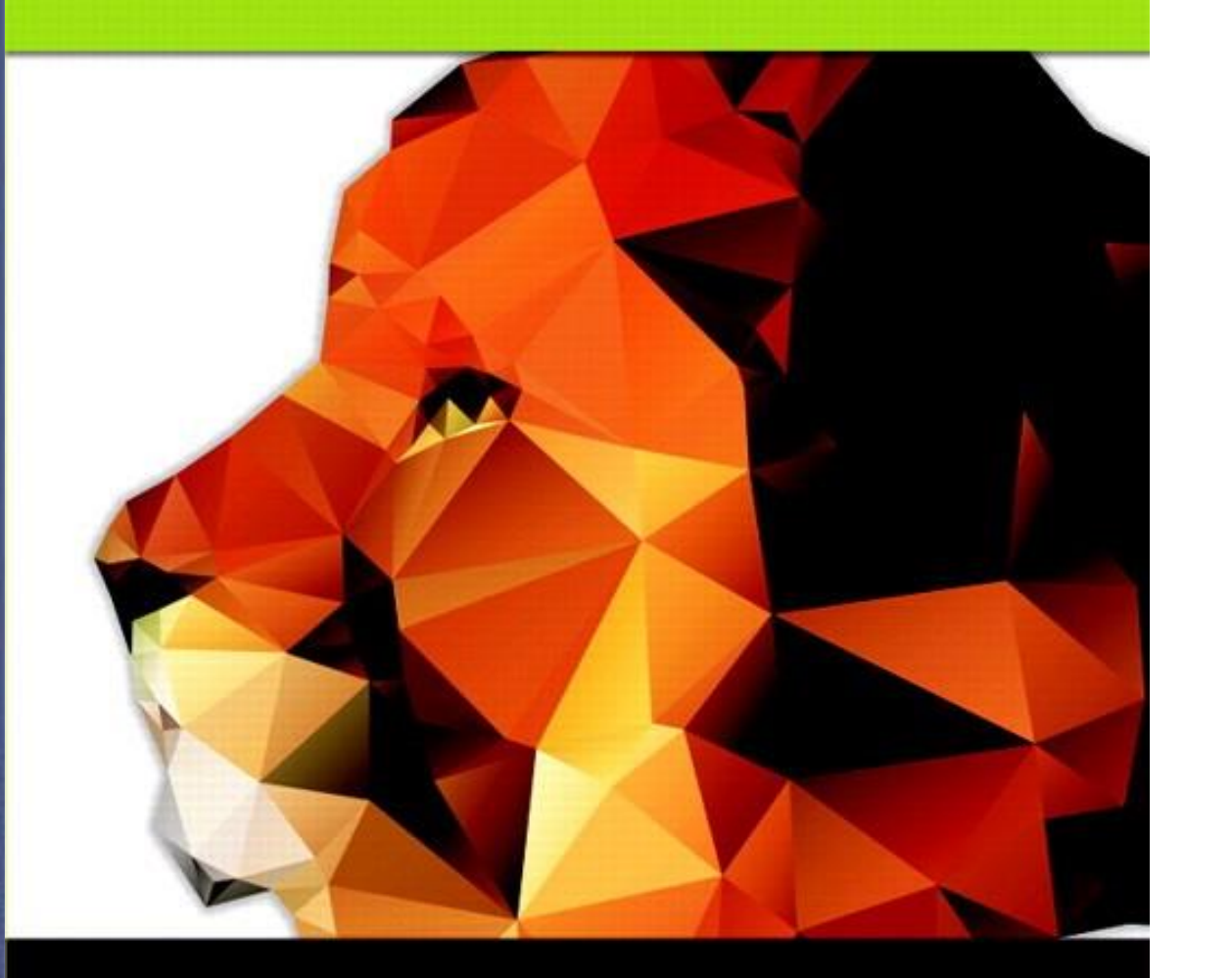

### Chapter 9

#### Strings

#### **Walter Savitch**

Copyright © 2016 Pearson, Inc. All rights reserved.

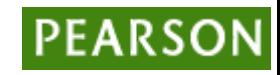

# Learning Objectives

- An Array Type for Strings
	- C-Strings
- Character Manipulation Tools
	- Character I/O
	- get, put member functions
	- putback, peek, ignore
- Standard Class string – String processing

## Introduction

- Two string types:
- C-strings
	- Array with base type char
	- End of string marked with null, "\0"
	- "Older" method inherited from C
- String class
	- Uses templates

## C-Strings

- Array with base type *char*
	- One character per indexed variable
	- One extra character: "\0"
		- Called "null character"
		- End marker
- We've used c-strings
	- Literal "Hello" stored as c-string

# C-String Variable

- Array of characters: char s[10];
	- Declares a c-string variable to hold up to 9 characters
	- + one null character
- Typically "partially-filled" array
	- Declare large enough to hold max-size string
	- Indicate end with null
- Only difference from standard array:
	- Must contain null character

### C-String Storage

- A standard array: char s[10];
	- If s contains string "Hi Mom", stored as:

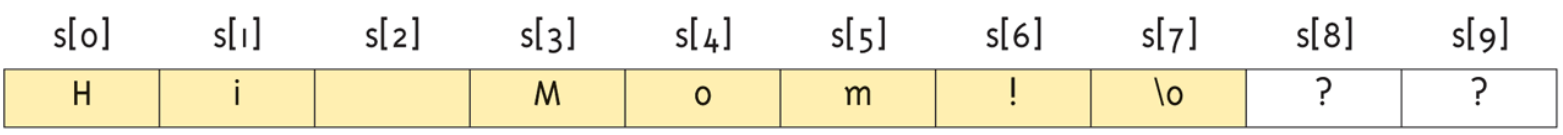

# C-String Initialization

- Can initialize c-string: char myMessage[20] = "Hi there.";
	- Needn't fill entire array
	- Initialization places "\0" at end
- Can omit array-size: char shortString[] = "abc";
	- Automatically makes size one more than length of quoted string
	- NOT same as: char shortString $[] =$  {"a", "b", "c"};

## C-String Indexes

- A c-string IS an array
- Can access indexed variables of: char ourString[5] = "Hi";
	- ourString[0] is "H"
	- ourString[1] is "i"
	- ourString[2] is "\0"
	- ourString[3] is unknown
	- ourString[4] is unknown

# C-String Index Manipulation

- Can manipulate indexed variables char happyString[7] = "DoBeDo"; happyString $[6] = "Z";$ 
	- Be careful!
	- Here, "\0" (null) was overwritten by a "Z"!
- If null overwritten, c-string no longer "acts" like c-string!
	- Unpredictable results!

# Library

- Declaring c-strings
	- Requires no C++ library
	- Built into standard C++
- Manipulations
	- Require library <cstring>
	- Typically included when using c-strings
		- Normally want to do "fun" things with them

Copyright © 2016 Pearson Inc. All rights reserved. 9-10

## $=$  and  $=$  with C-strings

- C-strings not like other variables
	- Cannot assign or compare: char aString[10];  $aString = "Hello";$  // ILLEGAL!
		- Can ONLY use "=" at declaration of c-string!
- Must use library function for assignment: strcpy(aString, "Hello");
	- Built-in function (in <cstring>)
	- Sets value of aString equal to "Hello"
	- NO checks for size!
		- Up to programmer, just like other arrays!

## Comparing C-strings

• Also cannot use operator == char aString $[10]$  = "Hello"; char anotherString[10] = "Goodbye";

– aString == anotherString; // NOT allowed!

• Must use library function again: if (strcmp(aString, anotherString)) cout << "Strings NOT same."; else

cout << "Strings are same.";

#### The <cstring> Library: **Display 9.1** Some Predefined C-String Functions in <cstring> (1 of 2)

• Full of string manipulation functions

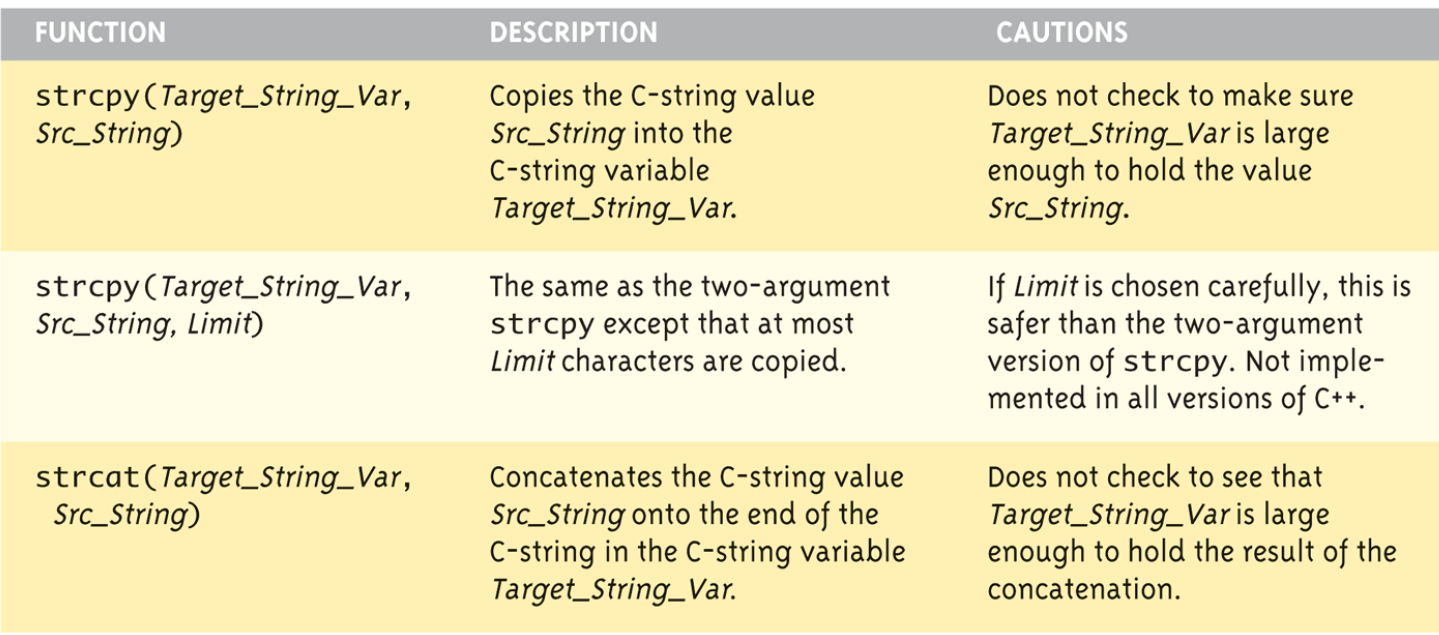

Display 9.1 Some Predefined C-String Functions in <cstring>

(continued)

#### The <cstring> Library: **Display 9.1** Some Predefined C-String Functions in <cstring> (2 of 2)

#### Display 9.1 Some Predefined C-String Functions in <cstring>

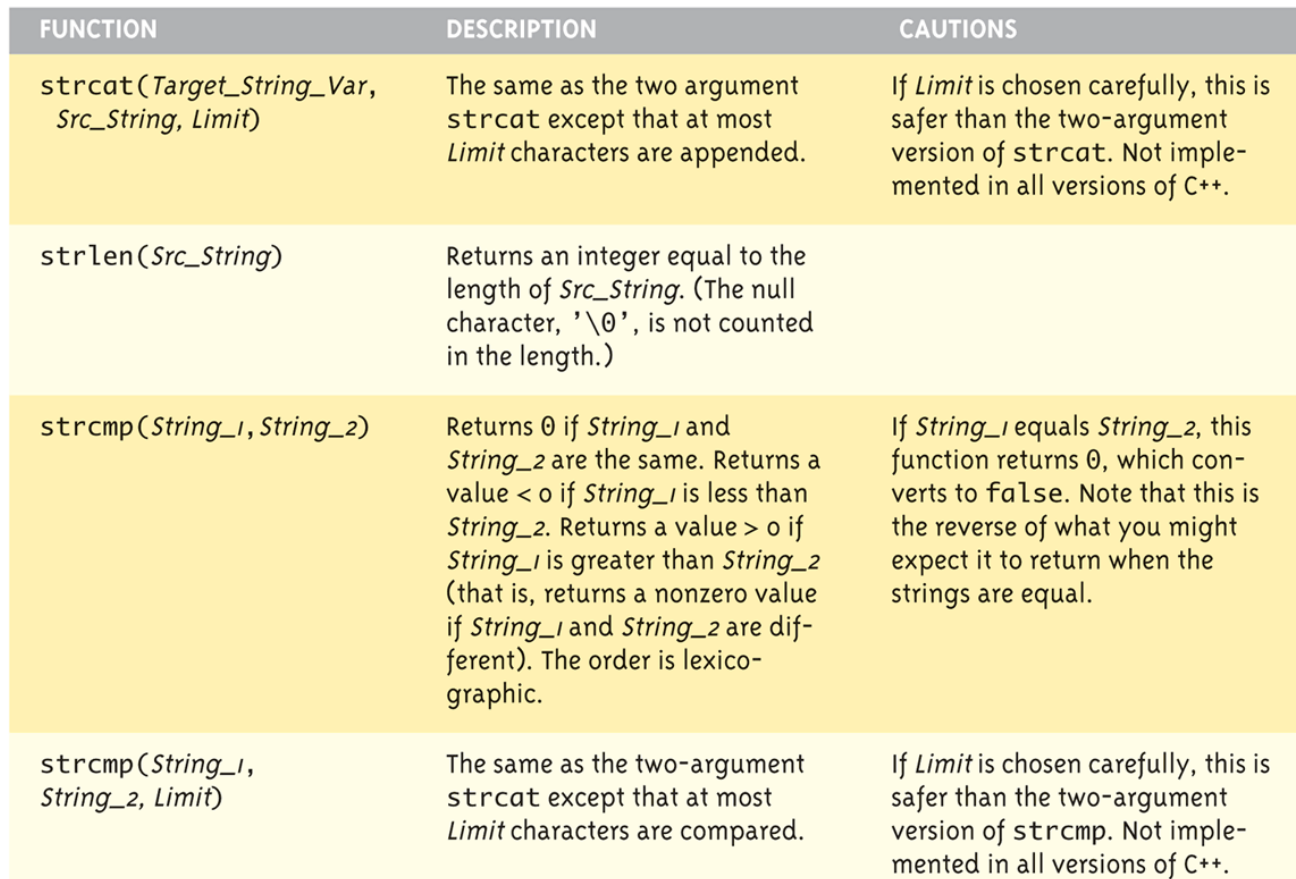

Copyright © 2016 Pearson Inc. All rights reserved. The contract of the contract of the contract of the contract of the contract of the contract of the contract of the contract of the contract of the contract of the contrac

# C-string Functions: strlen()

- "String length"
- Often useful to know string length: char myString[10] = "dobedo"; cout << strlen(myString);
	- Returns number of characters
		- Not including null
	- Result here:
		- 6

# C-string Functions: strcat()

- strcat()
- "String concatenate": char stringVar[20] = "The rain"; strcat(stringVar, "in Spain");
	- Note result:
		- stringVar now contains "The rainin Spain"
	- Be careful!
	- Incorporate spaces as needed!

#### C-string Arguments and Parameters

- Recall: c-string is array
- So c-string parameter is array parameter
	- C-strings passed to functions can be changed by receiving function!
- Like all arrays, typical to send size as well
	- Function "could" also use "\0" to find end
	- So size not necessary if function won't change c-string parameter
	- Use "const" modifier to protect c-string arguments

## C-String Output

- Can output with insertion operator, <<
- As we've been doing already: cout << news << " Wow.\n";
	- Where *news* is a c-string variable
- Possible because  $\lt\lt$  operator is overloaded for c-strings!

# C-String Input

- Can input with extraction operator,  $\gg$ – Issues exist, however
- Whitespace is "delimiter"
	- Tab, space, line breaks are "skipped"
	- Input reading "stops" at delimiter
- Watch size of c-string
	- Must be large enough to hold entered string!
	- C++ gives no warnings of such issues!

# C-String Input Example

- char a[80], b[80]; cout << "Enter input: ";  $\sin \gg a \gg b$ ; cout  $<< a << b << "END OF OUTPUT\n$ ";
- Dialogue offered:
	- Enter input: Do be do to you! DobeEND OF OUTPUT
	- Note: Underlined portion typed at keyboard
- C-string *a* receives: "do"
- C-string *b* receives: "be"

# C-String Line Input

- Can receive entire line into c-string
- Use getline(), a predefined member function: char a[80]; cout << "Enter input: "; cin.getline(a, 80); cout << a << "END OF OUTPUT\n";
	- Dialogue: Enter input: Do be do to you! Do be do to you!END OF INPUT

# Example: Command Line Arguments

- Programs invoked from the command line (e.g. a UNIX shell, DOS command prompt) can be sent arguments
	- Example: COPY C:\FOO.TXT D:\FOO2.TXT
		- This runs the program named "COPY" and sends in two C-String parameters, "C:\FOO.TXT" and "D:\FOO2.TXT"
		- It is up to the COPY program to process the inputs presented to it; i.e. actually copy the files
- Arguments are passed as an array of C-Strings to the main function

# Example: Command Line Arguments

- Header for main
	- $-$  int main(int argc, char \*argv[])
	- argc specifies how many arguments are supplied. The name of the program counts, so argc will be at least 1.
	- argv is an array of C-Strings.
		- argy[0] holds the name of the program that is invoked
		- argv[1] holds the name of the first parameter
		- argv[2] holds the name of the second parameter
		- Etc.

Copyright © 2016 Pearson Inc. All rights reserved. The example of the example of the example of the example of the example of the example of the example of the example of the example of the example of the example of the ex

# Example: Command Line Arguments

```
// Echo back the input arguments
int main(int argc, char *argv[])
{
  for (int i=0; i\langle \text{argc}; i++)
  {
    cout \ll "Argument " \ll i \ll " " \ll argv[i] \ll endl;
  }
  return 0;
}
```
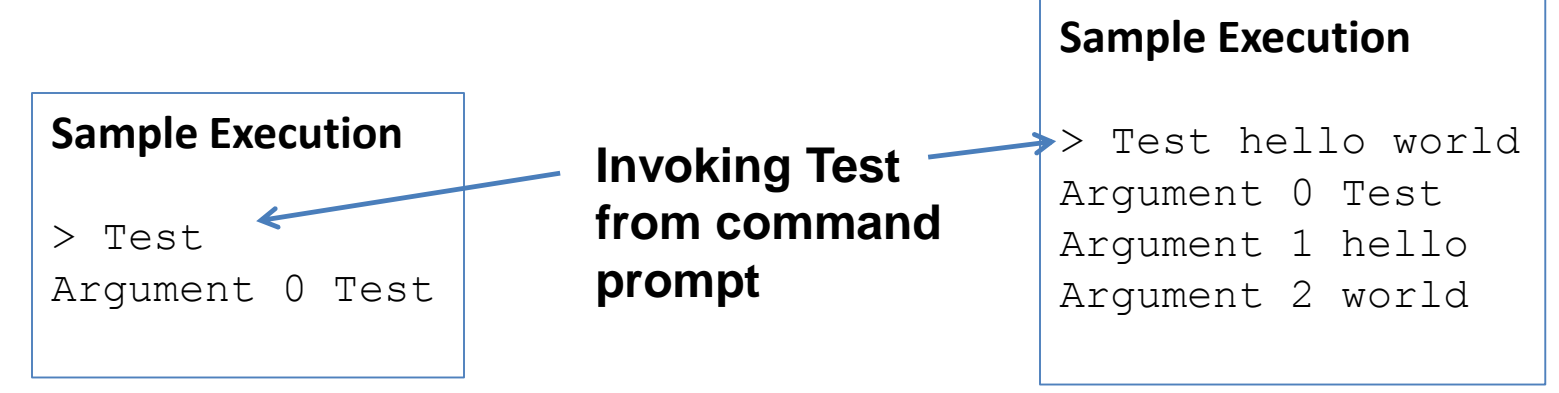

# More getline()

- Can explicitly tell length to receive: char shortString[5]; cout << "Enter input: "; cin.getline(shortString, 5); cout << shortString << "END OF OUTPUT\n";
	- Results:

Enter input: dobedowap dobeEND OF OUTPUT

- Forces FOUR characters only be read
	- Recall need for null character!

# Character I/O

- Input and output data
	- ALL treated as character data
	- e.g., number 10 outputted as "1" and "0"
	- Conversion done automatically
		- Uses low-level utilities
- Can use same low-level utilities ourselves as well

# Member Function get()

- Reads one char at a time
- Member function of cin object: char nextSymbol; cin.get(nextSymbol);
	- Reads next char & puts in variable nextSymbol
	- Argument must be char type
		- Not "string"!

# Member Function put()

- Outputs one character at a time
- Member function of cout object:
- Examples: cout.put("a");
	- Outputs letter "a" to screen

char myString[10] = "Hello"; cout.put(myString[1]);

– Outputs letter "e" to screen

## More Member Functions

- putback()
	- Once read, might need to "put back"
	- cin.putback(lastChar);
- peek()
	- Returns next char, but leaves it there
	- $-$  peekChar = cin.peek();
- ignore()
	- Skip input, up to designated character
	- $-$  cin.ignore(1000, "\n");
		- Skips at most 1000 characters until "\n"

#### Character-Manipulating Functions: **Display 9.3** Some Functions in  $cctype$  (1 of 3)

#### Display 9.3 Some Functions in <cctype>

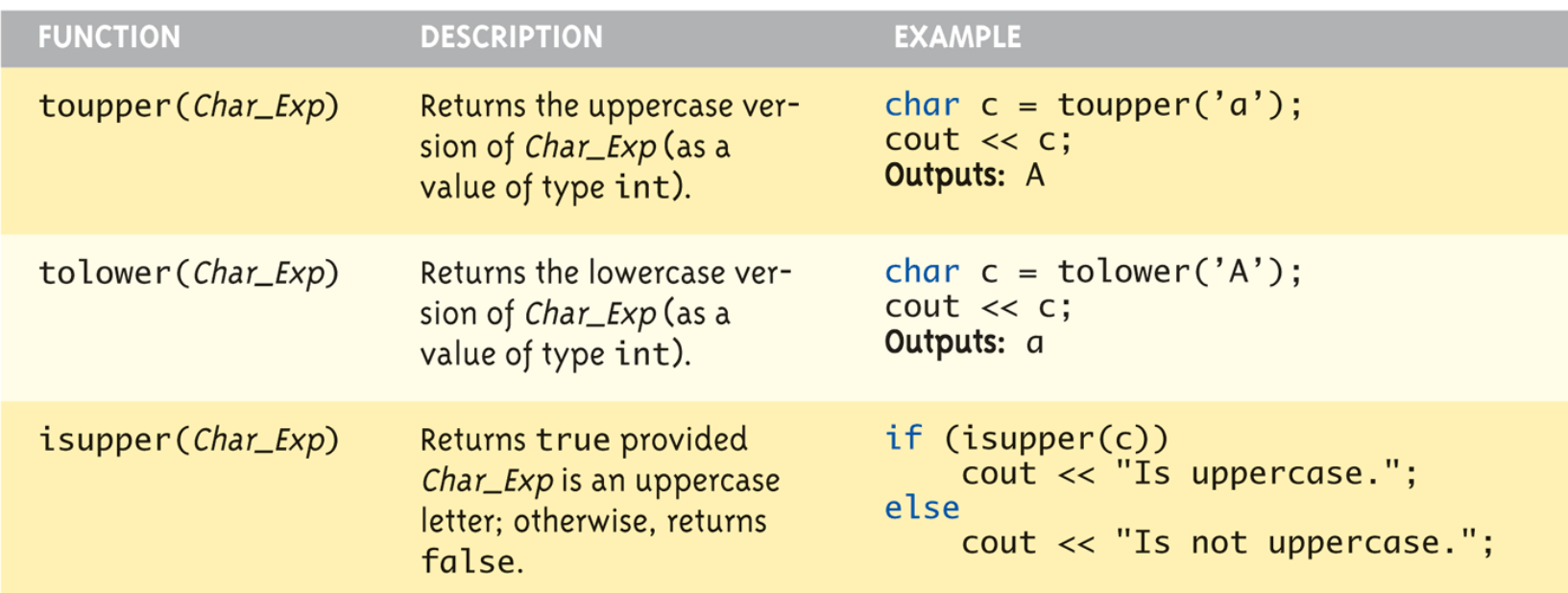

#### Character-Manipulating Functions: **Display 9.3** Some Functions in <cctype> (2 of 3)

#### Display 9.3 Some Functions in <cctype>

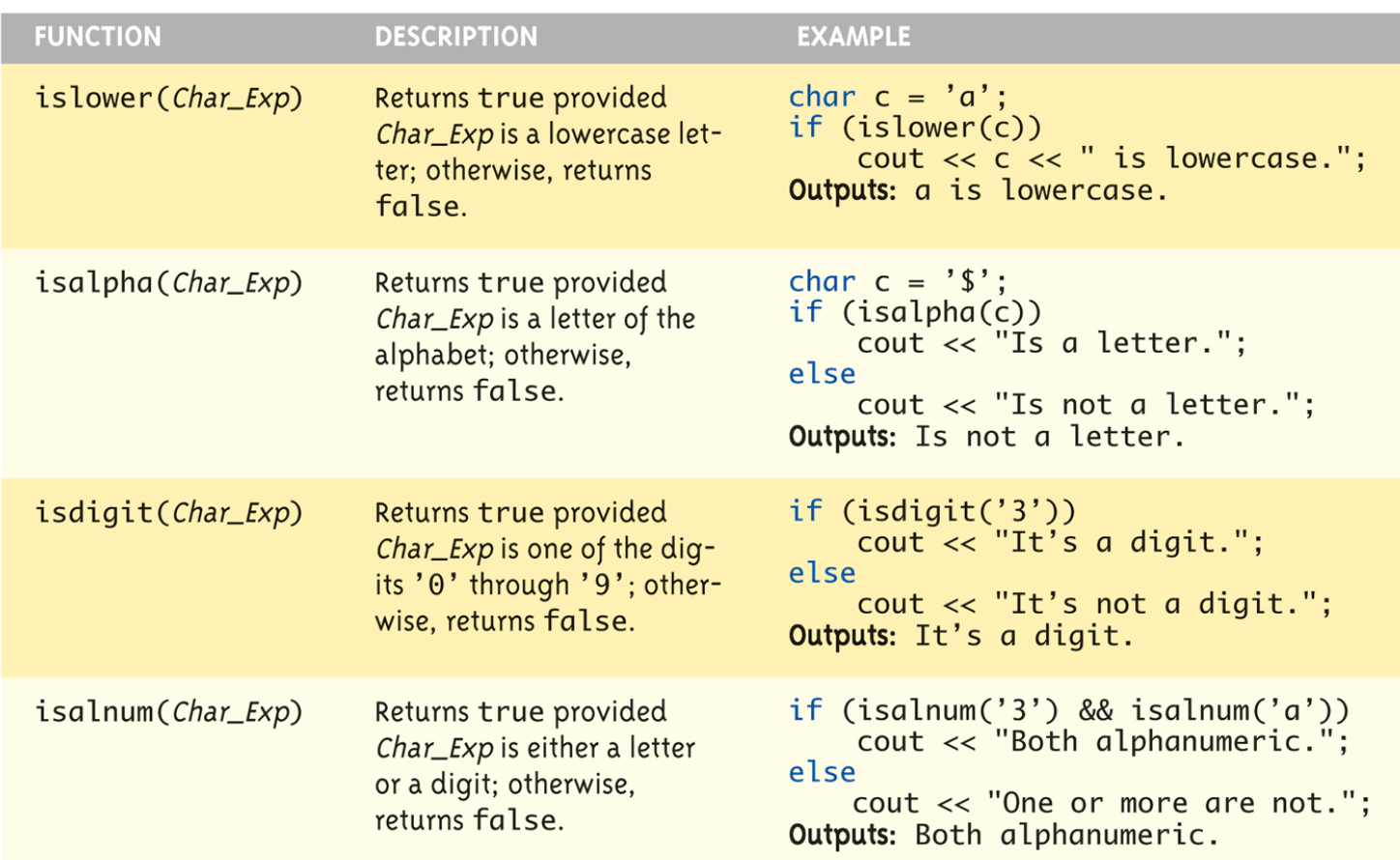

#### Character-Manipulating Functions: **Display 9.3** Some Functions in <cctype> (3 of 3)

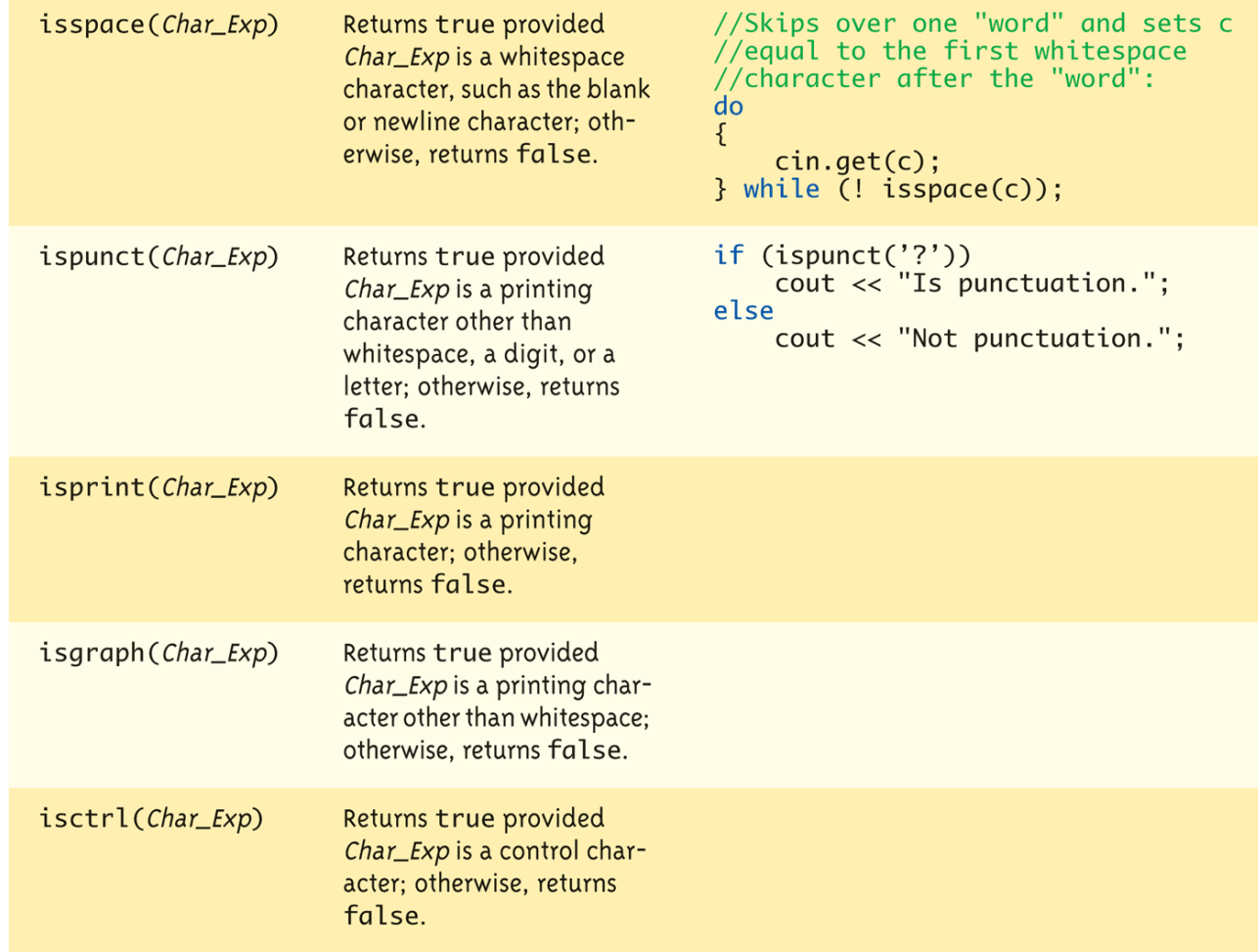

Copyright © 2016 Pearson Inc. All rights reserved. The contract of the contract of the contract of the contract of the contract of the contract of the contract of the contract of the contract of the contract of the contrac

## Standard Class string

- Defined in library: #include <string> using namespace std;
- String variables and expressions
	- Treated much like simple types
- Can assign, compare, add: string s1, s2, s3;  $s3 = s1 + s2$ ; //Concatenation s3 = "Hello Mom!" //Assignment
	- Note c-string "Hello Mom!" automatically converted to string type!

### **Display 9.4**  Program Using the Class string

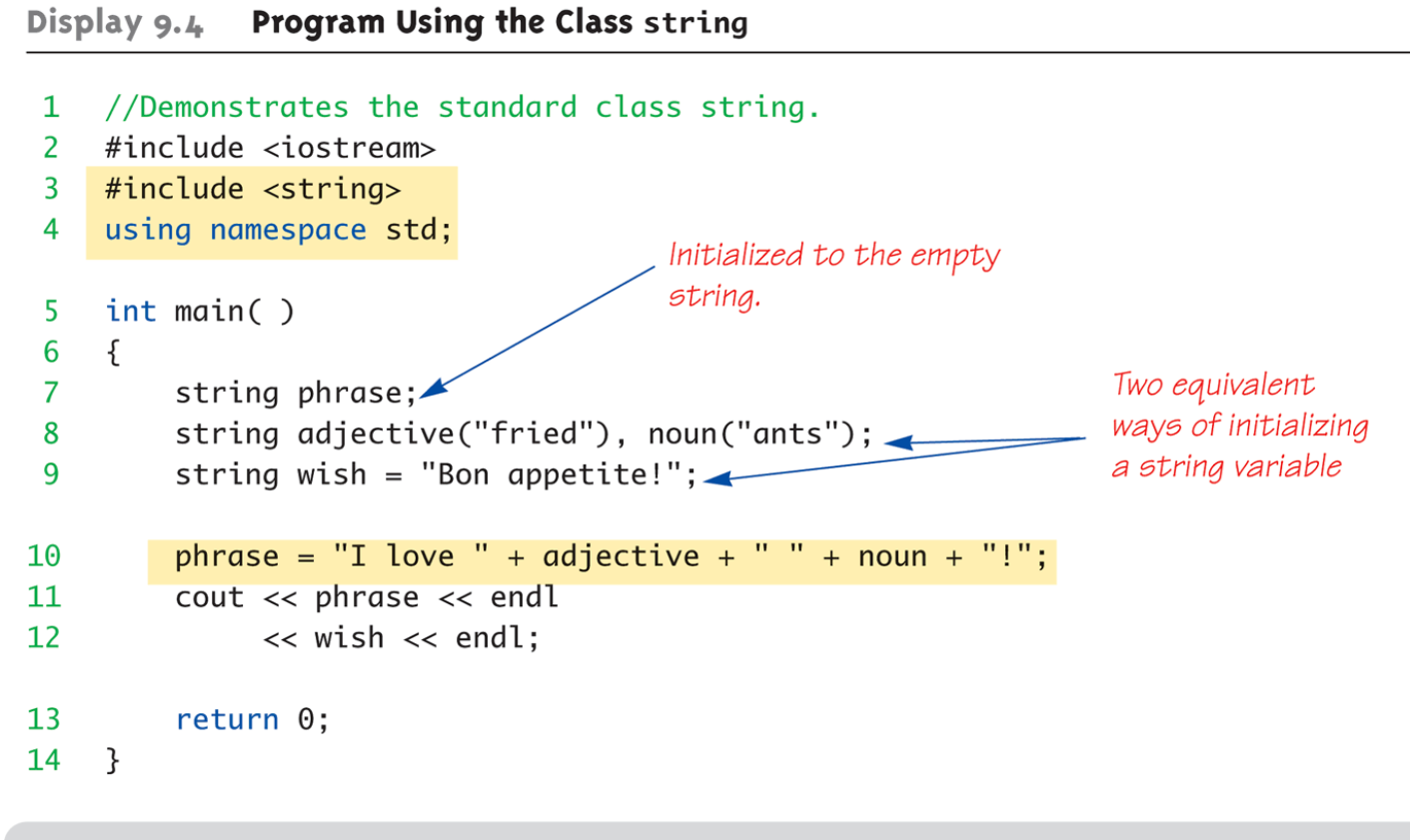

#### **SAMPLE DIALOGUE**

I love fried ants! Bon appetite!

# I/O with Class string

- Just like other types!
- string s1, s2; cin >> s1;  $\sin \gg 2$ ;
- Results: User types in: May the hair on your toes grow long and curly!
- Extraction still ignores whitespace: s1 receives value "May" s2 receives value "the"

# getline() with Class string

- For complete lines: string line; cout << "Enter a line of input: "; getline(cin, line); cout << line << "END OF OUTPUT";
- Dialogue produced: Enter a line of input: Do be do to you! Do be do to you!END OF INPUT
	- Similar to c-string's usage of getline()

# Other getline() Versions

- Can specify "delimiter" character: string line; cout << "Enter input: "; getline(cin, line, "?");
	- Receives input until "?" encountered
- getline() actually returns reference
	- $-$  string s1, s2; getline(cin,  $s1$ ) >>  $s2$ ;
	- Results in: (cin) >> s2;

# Pitfall: Mixing Input Methods

- Be careful mixing cin >> var and getline
	- $-$  int n; string line;  $\sin \gg n$ ; getline(cin, line);
	- If input is: 42 Hello hitchhiker.
		- Variable n set to 42
		- line set to empty string!
	- cin >> n skipped leading whitespace, leaving "\n" on stream for getline()!

# Class string Processing

- Same operations available as c-strings
- And more!
	- Over 100 members of standard string class
- Some member functions:
	- .length()
		- Returns length of string variable
	- $-$  .at(i)
		- Returns reference to char at position i

#### **Display 9.7** Member Functions of the Standard Class string (1 of 2)

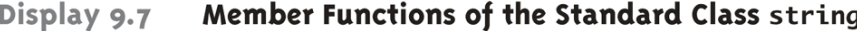

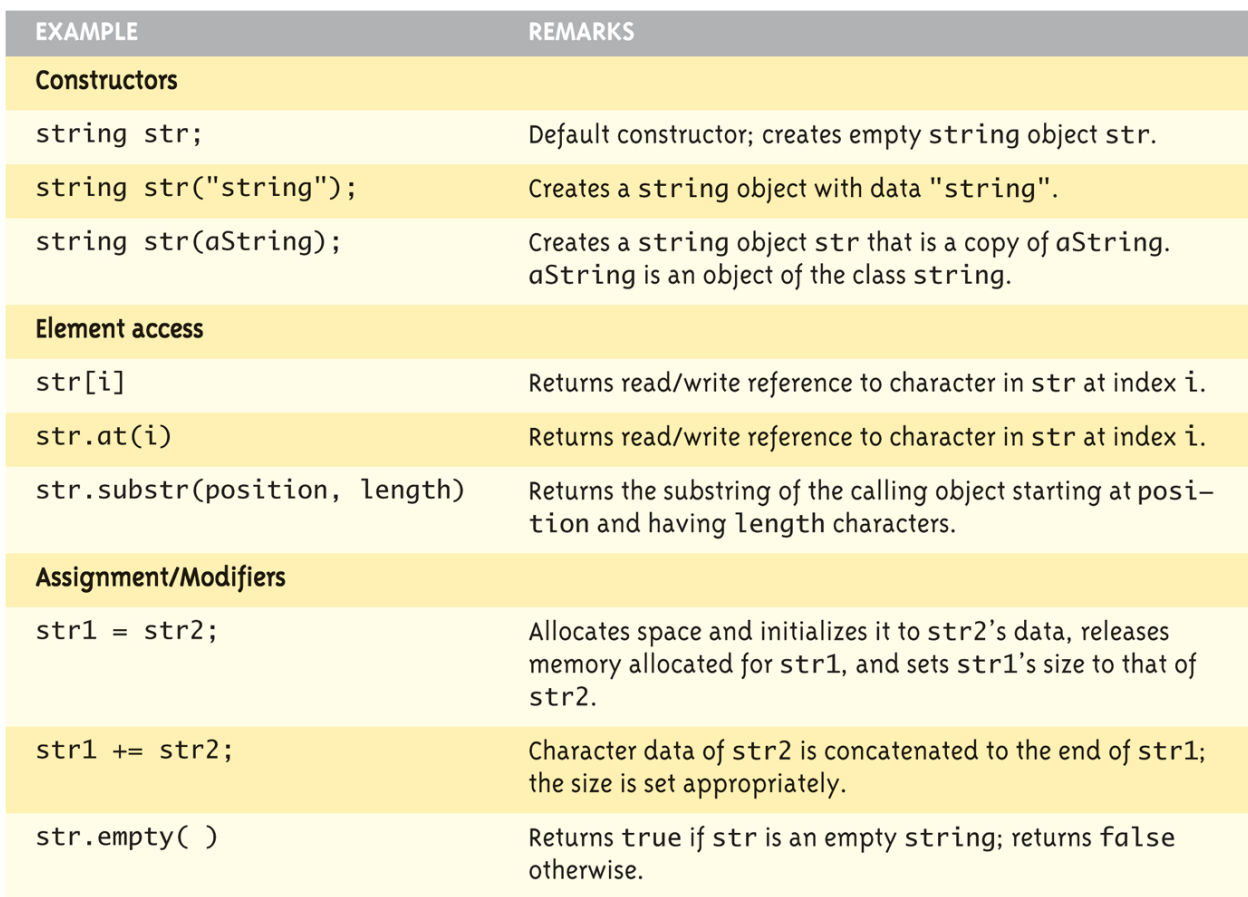

(continued)

Copyright © 2016 Pearson Inc. All rights reserved. The companion of the control of the control of the control of the control of the control of the control of the control of the control of the control of the control of the

### **Display 9.7** Member Functions of the Standard Class string (2 of 2)

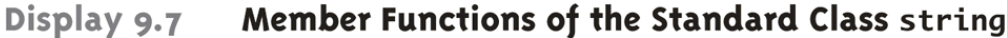

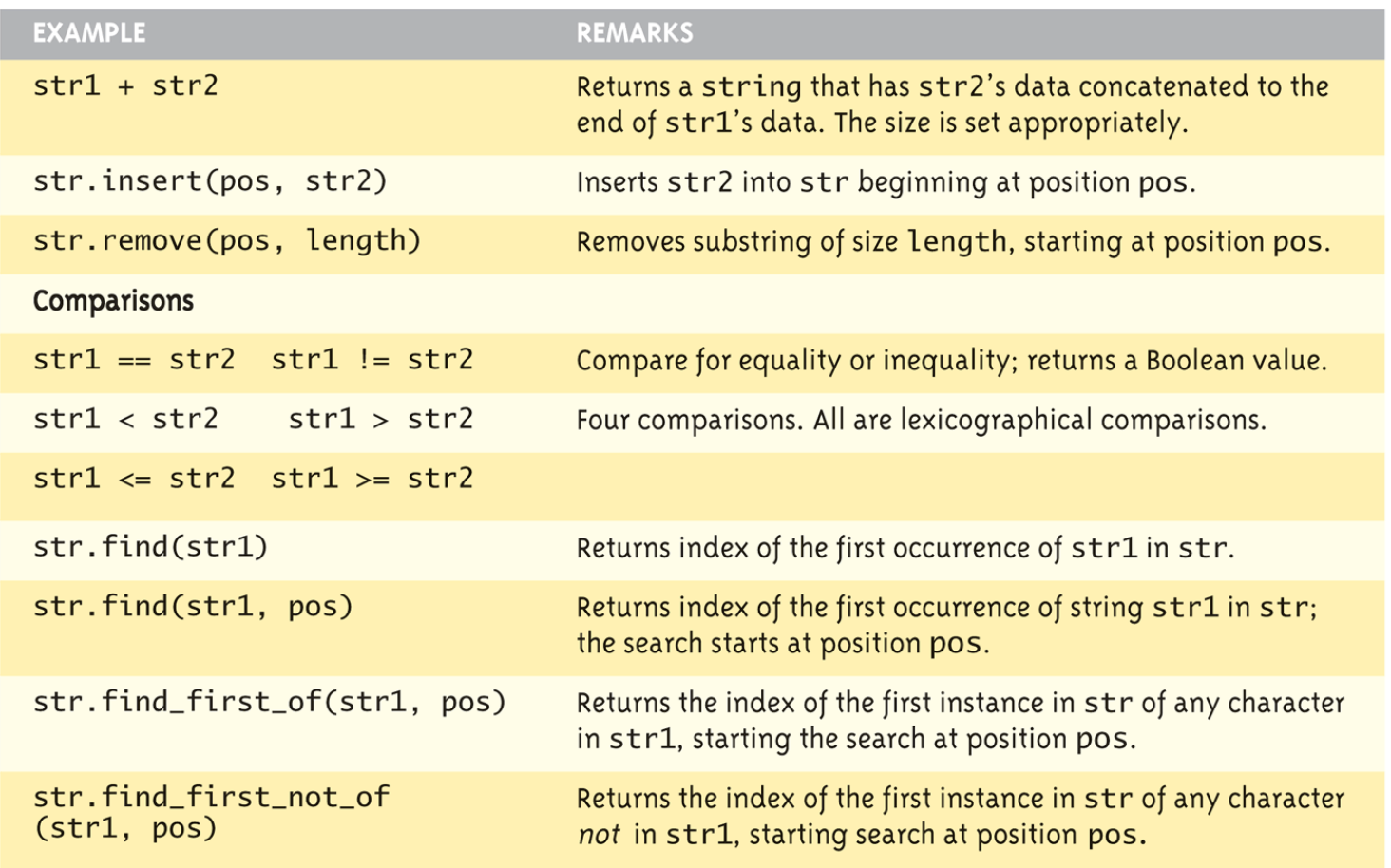

Copyright © 2016 Pearson Inc. All rights reserved. The contract of the contract of the contract of the contract of the contract of the contract of the contract of the contract of the contract of the contract of the contrac

### C-string and string Object Conversions

- Automatic type conversions
	- From c-string to string object: char aCString[] = "My C-string"; string stringVar; stringVar = aCstring;
		- Perfectly legal and appropriate!
	- aCString = stringVar;
		- ILLEGAL!
		- Cannot auto-convert to c-string
	- Must use explicit conversion: strcpy(aCString, stringVar.c\_str());

# Converting between string and numbers

• In C++11 it is simply a matter of calling **stof**, **stod**, **stoi**, or **stol** to convert a string to a float, double, int, or long, respectively.

```
int i;
double d;
string s;
i = stoi("35"); // Converts the string "35" to an integer 35
d = std(12.5"); // Converts the string "2.5" to the double 2.5
```
# Converting between numbers and string objects

• In C++11 use **to\_string** to convert a numeric type to a string

```
string s;
s = to string(d*2); // Converts the double 5.0 to a
                     // string "5.0000"
```
## Summary

- C-string variable is "array of characters"
	- With addition of null character, "\0"
- C-strings act like arrays
	- Cannot assign, compare like simple variables
- Libraries <cctype> & <string> have useful manipulating functions
- cin.get() reads next single character
- getline() versions allow full line reading
- Class string objects are better-behaved than c-strings